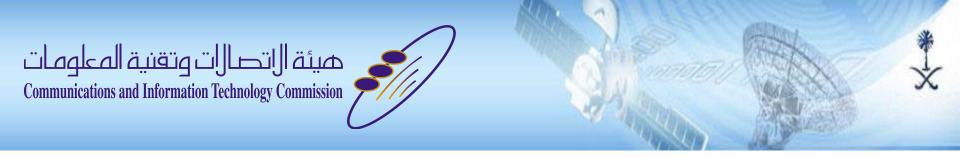

### IPv6 Support in Saudi Domain Names

IPv6 Taskforce meeting, 16 May 2012

Abdulrahman I. ALGhadir SaudiNIC - CITC

aghadir@citc.gov.sa, www.nic.sa, سجل السعودية

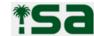

### Agenda

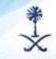

- About SaudiNIC
- What SaudiNIC has done to support IPv6
- What You need to do to start using IPv6?

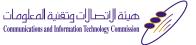

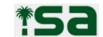

## **About SaudiNIC About SaudiNIC**

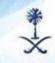

- Administering the domain name space under (.sa) since 1995 & under (السعودية) since 2010.
- Operated by Communication and Information Technology Commission (CITC) governmental org.
- Coordinating with regional and international bodies in order to present the local community needs
- Leading the local community effort towards supporting Arabic language in DNS

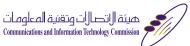

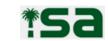

## About SaudiNIC

#### **Statistics**

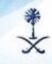

■ Number of registered domain ~ 28000 Domains

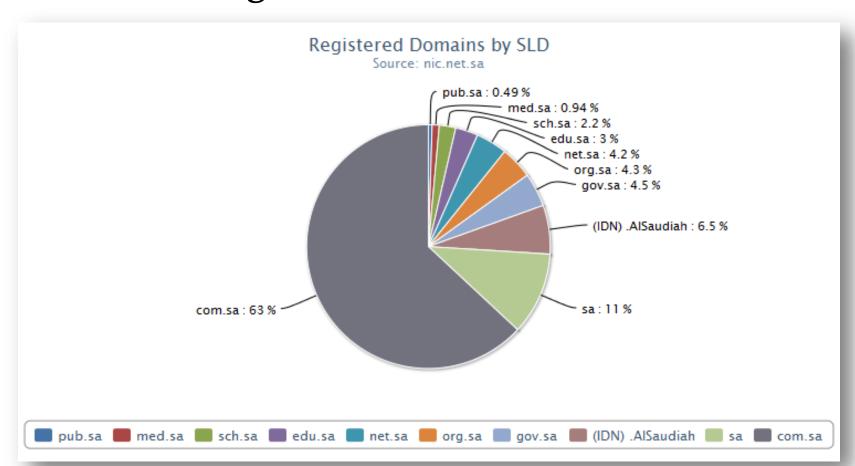

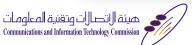

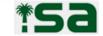

#### **About SaudiNIC**

#### **Latest Achievements**

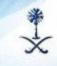

- Full IPv6 Support (PI Block from RIPE) Jan 2010
- Open registration of Arabic domain names under "سجل.السعودية" (سجل السعودية) May 2010
- Open registration of domain names directly under ".sa" (nic.sa) - Jan 2011
- Updated the "Domain Name Regulations" Apr 2011
- Updated "Procedures for Submitting an Objection to Saudi domain names" (Dispute Resolution) - Apr 2011
- IDN Emails (رسيل.السعودية) Nov 2011

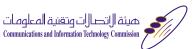

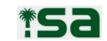

## **About SaudiNIC**What's next

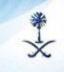

- Registry–Registrar model
- Introducing Fees
- DNSSEC

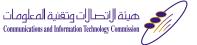

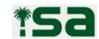

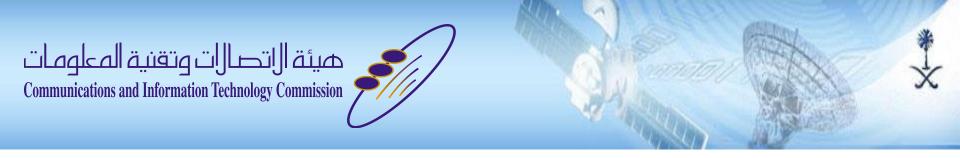

#### What SaudiNIC has done to support IPv6

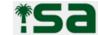

## What SaudiNIC has done to support IPv6 in Domain names

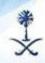

#### 1. Name server support

IPv6 support in the ccTLD servers

#### 2. Registry support

- Frontend ,Backend, Tools and scripts

#### 3. Infrastructure support

Network devices, servers and services

#### 4. Training and awareness

Staff, Stakeholders

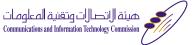

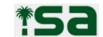

#### What SaudiNIC has done...

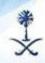

#### 1. Name server support

– All of our (.sa)&( السعودية.) ccTLD servers support IPv6

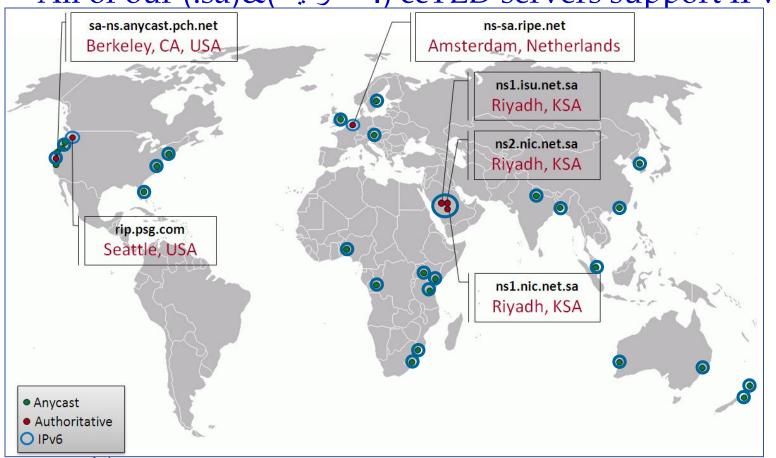

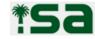

#### What SaudiNIC has done...

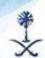

#### 2. Registry support

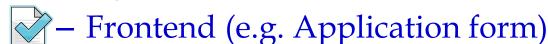

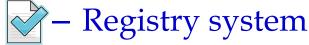

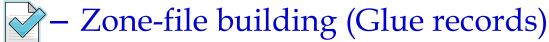

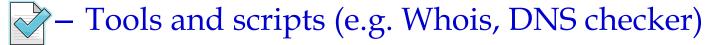

| Servers names    |                                                      |
|------------------|------------------------------------------------------|
| Primary server   | ns1.nic.net.sa                                       |
| IP address       | 86.111.192.9,2001:067c:0130:0410:0000:0000:0000:0009 |
| Secondary server | ns2.nic.net.sa                                       |
| IP address       | 86.111.196.9,2001:067c:0130:0010:0000:0000:0000:0009 |
| •                |                                                      |
| Close Next       |                                                      |

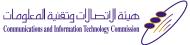

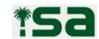

#### What SaudiNIC has done...

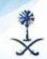

#### 3. Infrastructure support

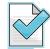

Equipment and services are IPv6 ready

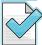

- All software are compliance with IPv6

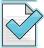

IPv6 Network

- PI-IPv6 Block from RIPE
- Native & Tunneled connections

#### 4. Training and awareness

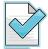

'– Registry staff

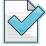

– Stakeholders ... (this event © )

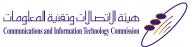

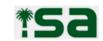

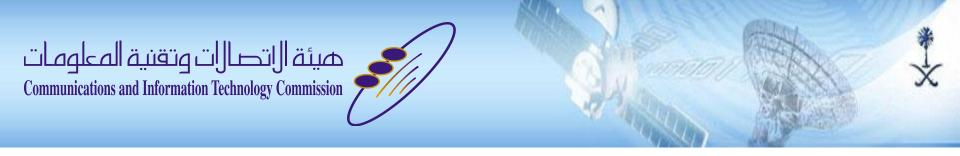

### What You need to do to start using IPv6?

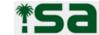

### What You need to do to start using IPv6?\*\*

#### Infrastructure support

- Get your IPv6 block (PI/PA) from your ISP/LIR
- Configure your network nodes and servers with IPv6 (e.g. Tunneling, Dual-stack, Translation)
- Configure you services (e.g. Web, Mail, DNS, Proxy)

#### DNS

- At least one of your name servers should be reachable from IPv6 point of view (Addressing & routing)
- Register glue records with the Registry if needed
- Configure reverse delegation (ip6.arpa) and register them with RIPE

#### Training and awareness

Train and educate your staff

Note: IPv4 & IPv6 are expected to co-exists for long time

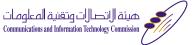

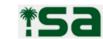

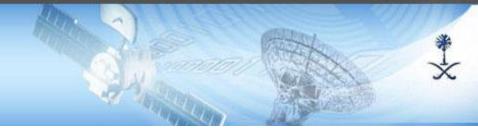

# شكرا

## Thank you

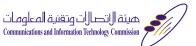

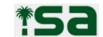